## NÃO CONFORMIDADE NO CONTROLE INTERNO DA QUALIDADE

Ocorrendo alguma não conformidade (o controle não passou), sigas as etapas e conheça as ferramentas para que o laboratório tenha um processo completo de análise crítica.

São 7 passos estratégicos para lidar com a situação de não conformidade, atuando na busca da causa raiz e facilitando a tomada de decisão para uma medida corretiva eficaz.

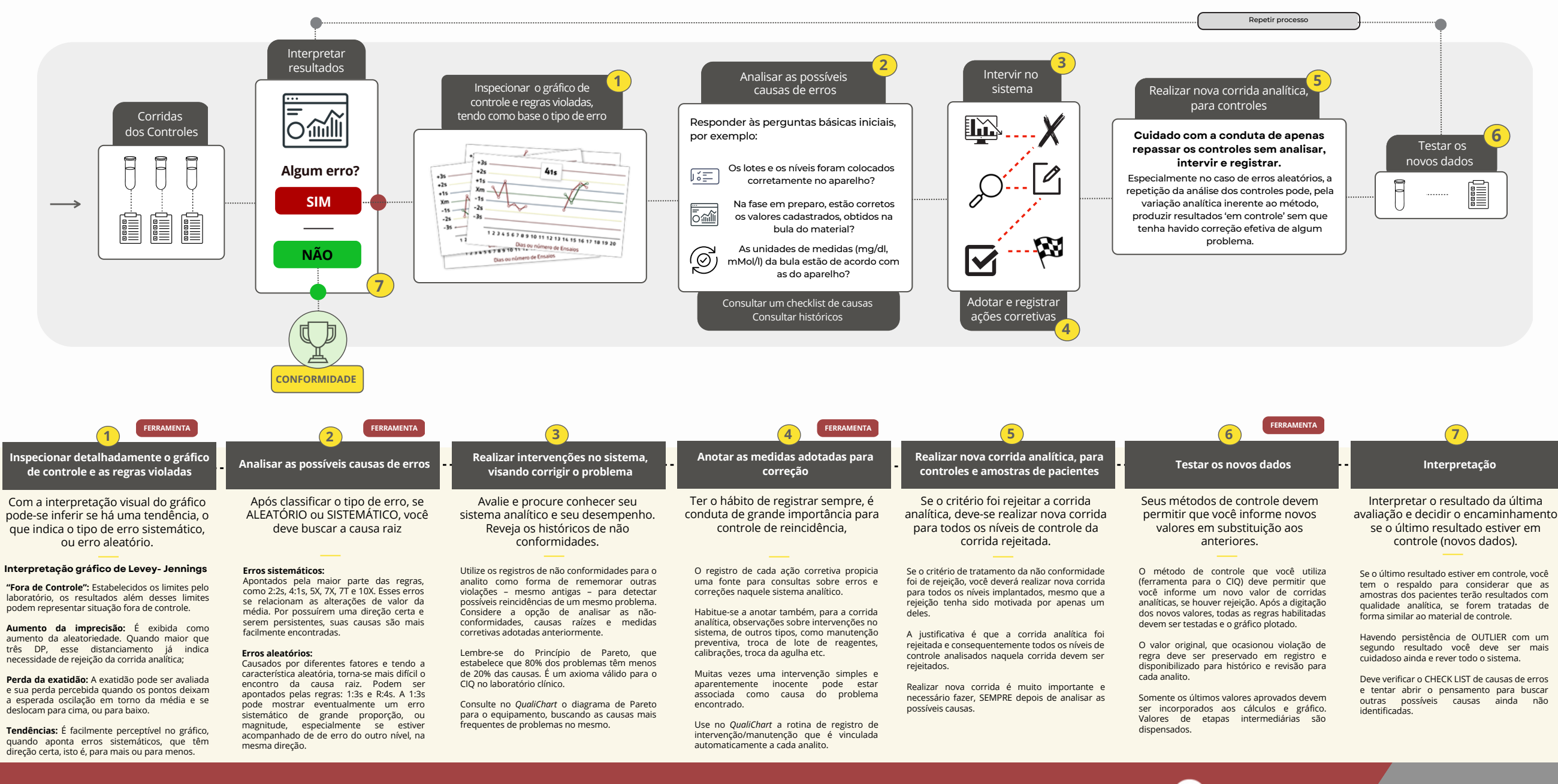

**Toda etapa marcada com a tag possui uma ferramenta para o CIQ que ajuda no seu trabalho. A soma do processo realizado com ferramentas, reduz em 85% o tempo da rotina diária do controle.**

**FERRAMENTA**

*www.qualichart.com.br*

Acesse:

**QualiChart** 

**Material desenvolvido por:** Prof. Silvio de A. Basques